### *IT IS ADVISED TO READ THIS MANUAL CAREFULLY AND TO KEEP IT !*

Thank you for choosing UPS ADJ OFFICE. This UPS (Uninterruptible Power Supply) provides a perfect protection to all feeding devices.<br>This manual is a guide which enables you to correctly install and use your UPS. This manu

# **IMPORTANT SAFETY INSTRUCTIONS**

- only properly trained personnel must use the UPS. To ensure correct and safety operations, it is necessary that operators and •<br>. maintenance personnel observe the general Safety Standards as well as the specific instructi
- *Electric Shock risk: do not remove the cover. The UPS contains internal parts at high voltage which are potentially dangerous , capable of causing injury or death by electric shock.*
- 
- In the UPS there are no parts which are subject to user's maintenance. Any type of maintenance and repair must be carried out<br>exclusively by a qualified technical personnel authorised by the producer. The producer declin ● *It is compulsory to ground the UPS according to Safety Standards in force.*
- When the UPS is ON there are risks of electric shock at the output sockets.
- *There are risks of electric shock at the output sockets if the unit is connected to the AC utility line.*
- Do not obstruct ventilation slots or holes and do not lean any object on top of the UPS. Do not insert objects or pour liquids in the<br>ventilation holes. Do not keep liquids, flammable gases or corrosive substances near the
- *Install the UPS indoors, in a protected, clean and moisture free environment.*
- 

# **INTRODUCTION**

UPS ADJ OFFICE is a Line Interactive UPS (Uninterruptible Power Supply) specifically designed to protect your computer from any type of<br>irregularities in the AC line (such as black-outs, under or overvoltages, micro-interr Software.

Under normal AC line condition, UPS ADJ OFFICE performs output voltage regulation and filters frequently occurring electrical disturbances (such<br>as transients, spikes, interferences, etc.), thus protecting all devices conn

The UPS general characteristics are:

- 
- 
- 
- 
- All functions are controlled by a microprocessor, giving full guarantee on high reliability.<br>
 Output Voltage regulation through AVR (Automatic Voltage Regulation).<br>
 Overload protection both in normal functioning and
- - Compact dimension and smart design.

# **INSTALLATION**

#### **INSPECTION AND PLACEMENT CHOICE**

Carefully remove the UPS from its packaging, and carry out a meticulous inspection. We recommend keeping the original packaging in case you need to send the UPS for maintenance purposes.

We recommend to pay attention to the below points in order to choose a correct placement for your UPS:

- Place UPS ADJ OFFICE as close as possible both to the input electrical line and to the equipment to be supplied.<br>
 UPS ADJ OFFICE is designed to operate in protected environments (for example: offices). We therefore rec
- 
- 
- 

## **INSTALLATION**

- For a correct installation please carry out the following points:
- 1. Switch your PC off.
- Connect the UPS to an AC line outlet. I**t is mandatory to ground the outlet according to the Safety Standards.** Carefully check the موconnect the UPS specifications "<br>"grounding, make sure that the utility power is availab chapter).
- 3. Turn the UPS ON (by pressing the front panel button) and leave it in ON for at least 8 hours in order to completely re-charge the battery. 4. Switch the UPS OFF (by pressing again the front panel button).
- 5. Connect the devices to the UPS output socket and turn all the switches ON.
- 6. Restart the UPS, check that the power up performance takes place properly and that the UPS does not give any warning signals. Make sure that all devices are turned ON accordingly. **FUNCTIONING**

#### **TURN ON AND FUNCTIONING**

To turn your UPS on it is sufficient to plug it to the AC utility line outlet and press the ON/OFF button on the front panel. The UPS emits an<br>acoustic signal, the led on the front panel turns on and the UPS begins working

- **ATTENTION**: UPS ADJ OFFICE automatically switches to the BATTERY ("BATTERY" mode) whenever the Mains voltage amplitude is out of the safety limit (due to: black-out /surge /over/under voltage).
- **ATTENTION**: never power a laser printer or plotter on to your UPS: the laser printer or the plotter absorb a higher power than the one absorbed in waiting mode, and this may over charge your UPS.

#### **TURN OFF** To turn your UPS ADJ OFFICE OFF, it is enough to press the ON/OFF button.

**ALARMS**

### **"BATTERY" mode (slow alarm)**

Ź,

n UPS ADJ OFFICE works in "BATTERY" mode, it emits a sustained acoustic signal. The alarm stops as soon as the UPS returns to normal on , د When<br>AC" functi

**ATTENTION:** in "BATTERY" mode, the UPS emits an acoustic alarm signal every 10 seconds.

"LOW BATTERY" CONDITIONS (fast alarm)<br>When the UPS operates in "BATTERY" mode and the remaining autonomy of the battery is around 25%, the UPS emits a sustained acoustic signal.<br>If the AC utility line is not restored, the

ATTENTION: in "LOW BATTERY" condition, the UPS emits an acoustic alarm signal every 0,5 seconds.

"OVERLOAD" CONDITIONS (continued alarm)<br>The UPS indicates an "OVERLOAD" condition through a continuing acoustic sound signalling. In such case, the user must reduce the output power<br>within the specification range, by disco

# **TROUBLESHOOTING**

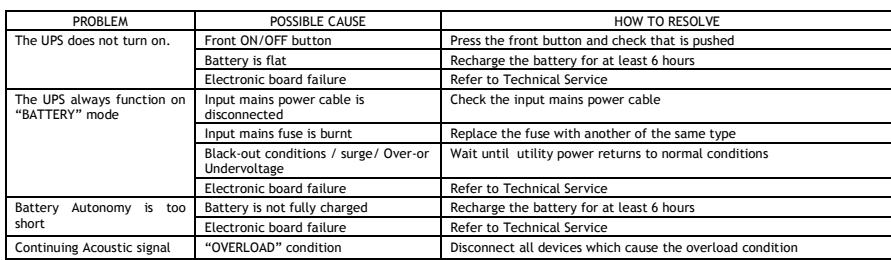

# SERVICE : [WWW.ADJ.IT](http://www.adj.it/)

UPS ADJ OFFICE can not be treated like urban waste; it must be addressed to the separate refuse collection; the violation of this disposal will be punished with pecuniary sanctions according to the legislation in force. Grazie per aver scelto UPS ADJ OFFICE. Questo UPS (Uninterruptible Power Supply) fornisce una protezione perfetta a tutti i dispositivi alimentati.<br>Questo manuale è una guida per installare e utilizzare correttamente l'UPS

# **IMPORTANTI AVVISI DI SICUREZZA**

- L'UPS deve essere utilizzato solo da personale opportunamente istruito. Per l'uso corretto e in condizioni di sicurezza è<br>necessario che gli operatori ed il personale di manutenzione si attengano alle norme generali di s *specifiche contenute in questo manuale.*
- *Rischio di shock elettrico: non rimuovere il coperchio. L'UPS presenta parti interne sotto tensione che sono potenzialmente pericolose e possono provocare lesioni o morte per shock elettrico.*
- L'UPS non ha parti interne soggette a manutenzione da parte dell'utente. Interventi tecnici di qualsiasi tipo devono essere<br>compiuti solo da personale tecnico specializzato ed autorizzato dal produttore. In caso contrari
- *Il collegamento a terra dell'UPS secondo le norme vigenti è obbligatorio.*
- *Rischio di shock elettrico in uscita se l'UPS è acceso.*
- *Rischio di shock elettrico in uscita se è presente la tensione di rete elettrica in ingresso.*
- Non ostruire le fessure o i fori di ventilazione e non appoggiare alcun oggetto sopra l'UPS; non inserire oggetti o versare liquidi<br>nei fori di ventilazione; non avvicinare liquidi, gas infiammabili o sostante corrosive ● *Installare l'UPS in ambiente chiuso, pulito e privo di umidità.*

# **INTRODUZIONE**

UPS ADJ OFFICE è un UPS (Uninterruptible Power Supply), cioe' un gruppo di continuità, di tipo Line Interactive, realizzato appositamente per proteggere il Computer da qualsiasi avaria della rete elettrica (black-out, sott

Le principali caratteristiche dell'UPS sono:

- 
- 
- Controllo a microprocessore di tutte le funzioni, garanzia di alta affidabilità.<br>
 Stabilizzazione in uscita tramite AVR (Automatic Voltage Regulation).<br>
 Protezione da sovraccarico sia nel modo di funzionamento normal
- 
- 
- Segnalazioni visive tramite led ed acustiche indicanti le modalità di funzionamento e le condizioni di allarme.
- nsioni compatte e curato design.

# **INSTALLAZIONE**

### **ISPEZIONE E SCELTA DELLA COLLOCAZIONE**

Rimuovere l'UPS dall'imballo con cautela e ispezionarlo accuratamente. Si consiglia di conservare l'imballo nell'eventualità futura che l'UPS debba essere spedito per la manutenzione.

- siglia di prestare attenzione ai punti seguenti per la scelta di una corretta collocazione dell'UPS:
- Collocare UPS ADJ OFFICE il più vicino possibile sia alla linea elettrica d'ingresso che ai dispositivi a cui deve fornire potenza.<br>• UPS ADJ OFFICE è progettato per roperare in ambienti chiusi (come ad esempio gli uffic
- 
- 
- 

#### **INSTALLAZIONE**

Per una corretta installazione svolgere i seguenti punti:

1. Spegnere il PC.

- 2. Collegare l'UPS ad una presa di alimentazione elettrica, c**he deve avere obbligatoriamente una connessione a terra secondo le norme**<br>vi**genti.** Verificare il collegamento a terra della presenza ella presenza della tensi
- 3. Accendere l'UPS (premendo il pulsante sul frontale) e lasciarlo acceso per almeno 8 ore al fine di ricaricare completamente le batterie.
- 4. Spegnere l'UPS (premendo di nuovo il pulsante sul frontale).
- 5. Collegare i vari dispositivi alle prese d'uscita dell'UPS; posizionare i relativi interruttori su ACCESO.
- 6. Riaccendere l'UPS; controllare lo svolgimento della fase di accensione e che l'UPS non segnali nessuna anomalia. Accertarsi che tutti i dispositivi si siano accesi regolarmente.

# **FUNZIONAMENTO**

# **ACCENSIONE E FUNZIONAMENTO**

**"BATTERY" mode (allarme lento)**

L'UPS lavora sempre in "BATTERY" mode

 $\boxtimes$ 

**Condizioni di "OVERLOAD" (allarme continuo)**

Per accendere l'UPS è sufficiente collegarlo alla linea elettrica e premere il pulsante ON/OFF sul pannello frontale. L'UPS emette una<br>segnalazione acustica, accende il led sul frontale e comincia a lavorare in modo Presen

- **ATTENZIONE:** UPS ADJ OFFICE passa automaticamente a funzionare in modo BATTERIE ("BATTERY" mode) se l'ampiezza della tensione di rete esce dai limiti di sicurezza (per un black-out oppure per sovra/sottotensioni).
- ATTENZIONE: non alimentare mai una stampante laser o un plotter con l'UPS: una stampante laser o un plotter assorbe in alcuni<br>momenti di funzionamento una potenza molto più alta di quella che assorbe in stato di attesa e **SPEGNIMENTO**

Quando l'UPS lavora in "BATTERY" mode, emette un segnale acustico di allarme. L'allarme cessa non appena l'UPS ritorna a lavorare normalmente in "AC" mode.

Condizioni di "LOW BATTERY" (allarme veloce)<br>Quando l'UPS lavora in "BATTERY" mode e l'autonomia residua delle batterie è circa 25%, l'UPS emette un rapido segnale acustico di allarme.<br>L'UPS continua a lavorare in condizio

L'UPS indica la condizione di "OVERLOAD" emettendo una segnalazione acustica continua di allarme. In tal caso l'utente deve riportare al più<br>presto la richiesta di potenza all'interno delle specifiche, scollegando i dispos **ANOMALIE ED INTERVENTI**

Batterie scariche<br>
Guasto scheda elettronica<br>
Controllare il avo d'ingresso rete elettrica<br>
Controllare la presenza della rete elettrica<br>
Controllare la presenza della rete elettrica<br>
Controllare la presenza della rete ele

uasto scheda elettronica<br>
Rivolgersi all'Assistenza Tecnica

Guasto scheda elettronica Rivolgersi all'Assistenza Tecnica ndizioni di "OVERLOAD" Scollegare i dispositivi che creano la condizioni di sovrati sovrati sovrati sovrati s

Pulsante anteriore<br>Batterie scariche<br>Batterie per al pulsante anteriore e verificare che rimanga premu<br>Batterie scariche<br>Ricaricare le batterie per al meno 6 ore

Fusibile ingresso rete bruciato Sostituire il fusibile con un altro dello stesso tipo Aspettare il ripristino delle condizioni di rete elettrica normale

SERVICE : [WWW.ADJ.IT](http://www.adj.it/)

UPS ADJ OFFICE non può essere smaltito come rifiuto urbano, ma deve esserlo tramite raccolta separata; qualsiasi violazione è punita con sanzioni pecuniarie ai sensi delle vigenti norme.

PROBLEMA POSSIBILE CAUSA COME RISOLVERE<br>L'UPS non si accende. Pulsante anteriore premiere il pulsante anteriore e verificare che

Autonomia troppo breve Batterie non completamente cariche Ricaricare le batterie per almeno 6 or

#### Per spegnere UPS ADJ OFFICE è sufficiente premere il pulsante ON/OFF.

**ALLARMI**

● **ATTENZIONE:** l'allarme "BATTERY" viene emesso 1 volta ogni 10 secondi.

● **ATTENZIONE:** l'allarme "LOW BATTERY" viene emesso 1 volta ogni 0,5 secondi.

Cavo d'ingresso rete elettrica scollegato

Condizioni di black-out, sovra/sottotensione

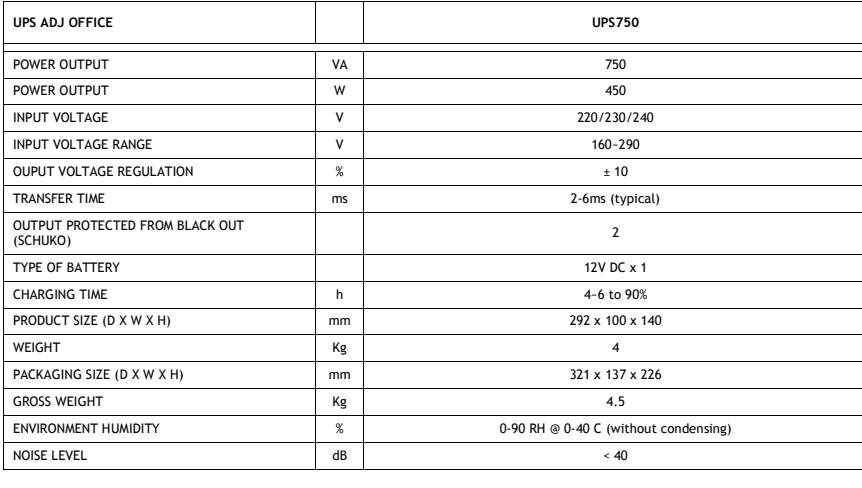

Technical data may change without prior notice

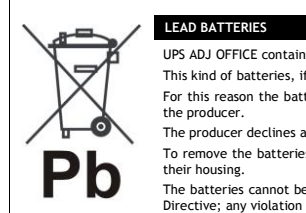

 $C \in$ 

UPS ADJ OFFICE contains lead acid, sealed, maintenance free batteries.<br>This kind of batteries, if handled by non experienced personnel, can cause electric shock or short-circuits.<br>For this reason the batteries can be remov the producer.

The producer declines any responsibilities if this rule is not followed. To remove the batteries, firstly you have to take off UPS cover, then disconnect batteries and take them off from their housing.

The batteries cannot be disposed as an urban waste, but must be treated in conformity with 2006/66/CE European<br>Directive; any violation is indictable with financial sanctions as established into 2006/66/CE European Directi

This product complies with the following directives:<br>• DIRECTIVE 2014/30/EU on the harmonisation of the laws of the Member States relating to electromagnetic compatibility;<br>• DIRECTIVE 2014/35/UE relative à l'harmonisation

and electronic equipment. The declaration of conformity for this product is visible on *www.adj.it* site, on the product page.

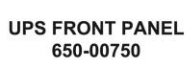

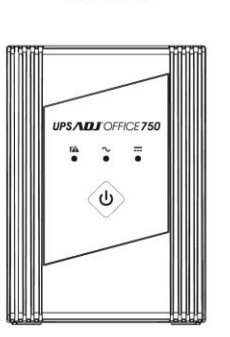

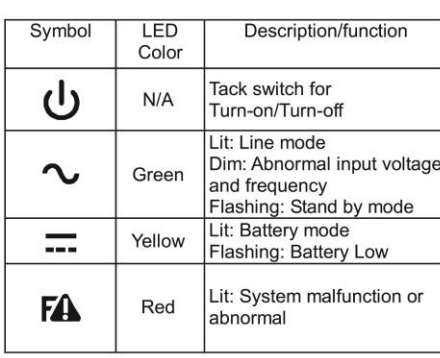

### PANNELLO FRONTALE 650-00750

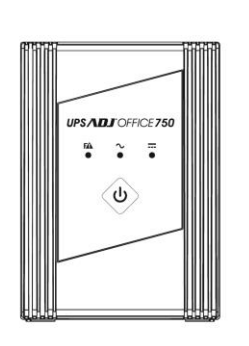

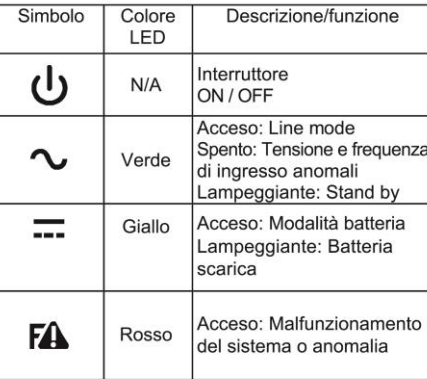

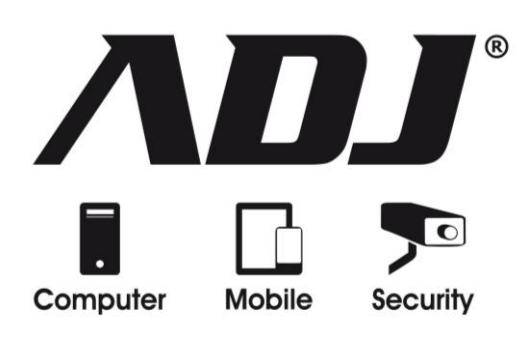

# UPS ADJ OFFICE

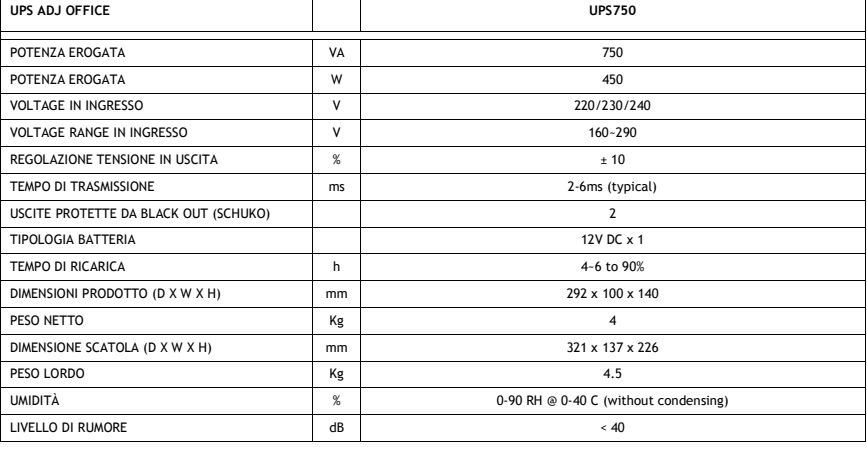

**CARATTERISTICHE TECNICHE**

I dati tecnici sono soggetti a variazioni senza preavviso

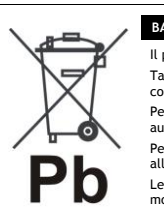

 $\epsilon$ 

**BATTERIE AL PIOMBO** Il prodotto UPS ADJ OFFICE contiene batterie al piombo acido, ermetiche, senza manutenzione. Tali batterie, se manovrate da personale inesperto, possono essere causa di shock elettrico e di alte correnti di cortocircuito. Per questo motivo la rimozione delle batterie può essere compiuto solo da personale tecnico specializzato ed<br>autorizzato dal produttore. In caso contrario si declina ogni sua responsabilità.

Per rimuovere le batterie occorre togliere il coperchio del prodotto, poi scollegare le batterie e toglierle dal loro alloggiamento. Le batterie di UPS ADJ OFFICE non possono essere smaltite come rifiuto urbano, ma devono essere smaltite nelle<br>modalità previste dalla direttiva europea 2006/66/CE; qualsiasi violazione è punita con sanzioni pecuniarie ai

Questo prodotto rispetta le seguenti Direttive: • DIRETTIVA 2014/30/UE concernente l'armonizzazione delle legislazioni degli Stati membri relative alla compatibilità

elettromagnetica;<br>• DIRETTIVA 2014/35/UE concernente l'armonizzazione delle legislazioni degli Stati membri relative alla messa a<br>disposizione sul mercato del materiale elettrico destinato a essere adoperato entro taluni l elettroniche. La dichiarazione di conformità del prodotto è visibile sul sito *www.adj.it*, nella pagina del prodotto.

Edition: March 2017 Version: 1.0

USER'S MANUAL